## **Foreman - Bug #11473**

# **Not able to set domain in interfaces initially**

08/24/2015 05:11 PM - Ryan Dyer

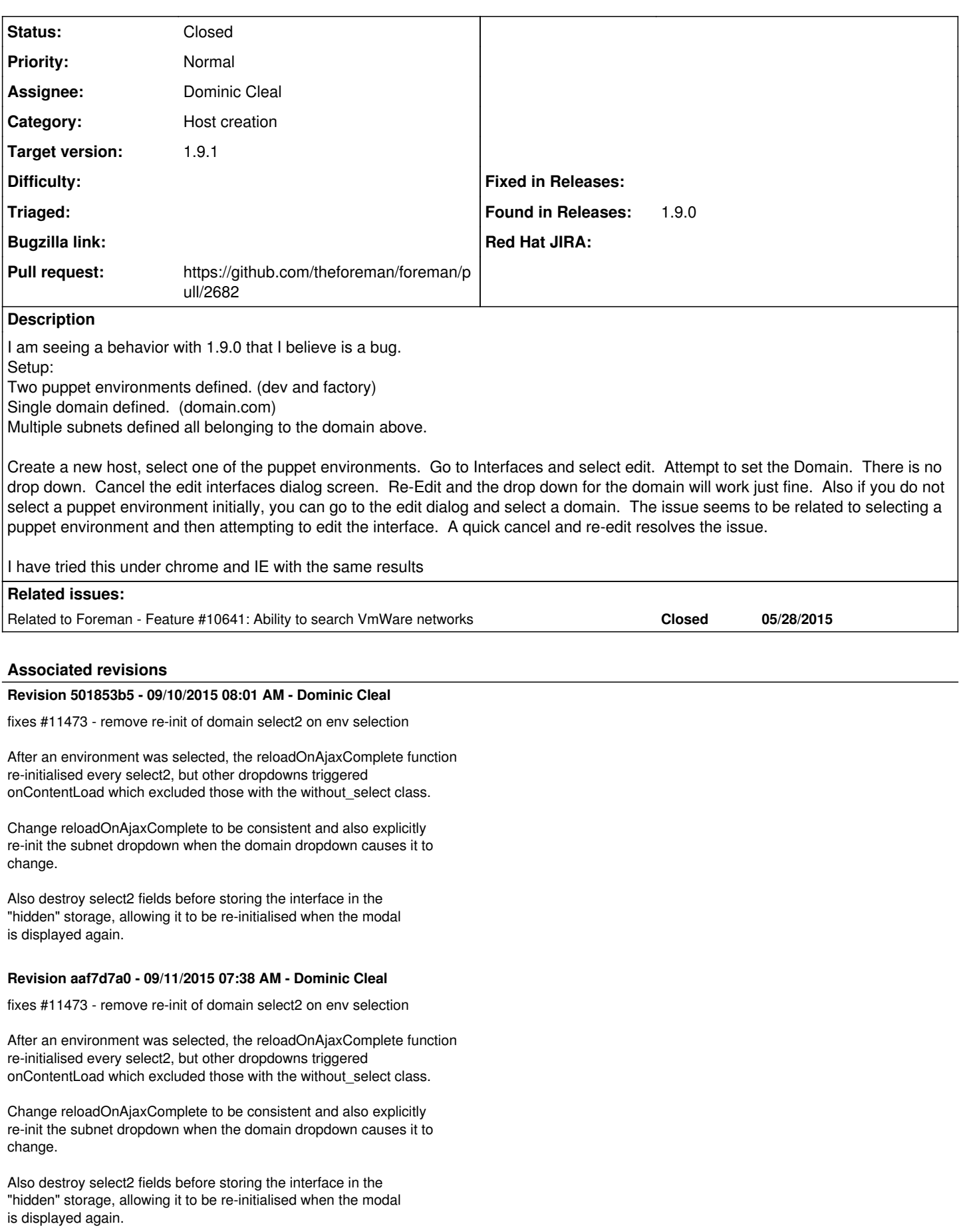

(cherry picked from commit 501853b511d52f078c1d0933afec955b25356e54)

## **History**

## **#1 - 08/26/2015 08:00 AM - Dominic Cleal**

*- Related to Feature #10641: Ability to search VmWare networks added*

#### **#2 - 08/26/2015 08:00 AM - Dominic Cleal**

*- translation missing: en.field\_release set to 72*

#### **#3 - 09/04/2015 09:56 AM - Marek Hulán**

I reproduced the issue, it seems related to select2, web console prints following

Uncaught TypeError: Cannot read property 'hasClass' of null

when I click on domain select box. It fails after selection of any environment even if domain is already set, you go back to first tab, select an environment and get back to interfaces form. It seems that only environment selection breaks the select2 is, if you change deploy on or other field that also redraw the form, domain selection works again.

#### **#4 - 09/07/2015 11:14 AM - Dominic Cleal**

- *Status changed from New to Assigned*
- *Assignee set to Dominic Cleal*

## **#5 - 09/08/2015 03:39 AM - The Foreman Bot**

- *Status changed from Assigned to Ready For Testing*
- *Pull request https://github.com/theforeman/foreman/pull/2682 added*
- *Pull request deleted ()*

## **#6 - 09/10/2015 09:02 AM - Dominic Cleal**

- *Status changed from Ready For Testing to Closed*
- *% Done changed from 0 to 100*

Applied in changeset [501853b511d52f078c1d0933afec955b25356e54](https://projects.theforeman.org/projects/foreman/repository/foreman/revisions/501853b511d52f078c1d0933afec955b25356e54).